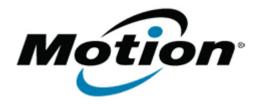

# Motion Computing Software Release Note

| Name                             | Intel Advanced Host Controller Interface Driver                               |
|----------------------------------|-------------------------------------------------------------------------------|
| File Name                        | Intel_SATA_AHCI_32-bit_10.6.0.1002.zip Intel_SATA_AHCI_64-bit_10.6.0.1002.zip |
| Release Date                     | January 17, 2012                                                              |
| This Version                     | 10.6.0.1002                                                                   |
| Replaces<br>Version              | All previous versions                                                         |
| Intended<br>Users                | Motion C5v, F5v, and J3500 users                                              |
| Intended<br>Product              | Motion C5v, F5v, and J3500 Tablet PCs ONLY                                    |
| File Size                        | 264 Kb (32-bit), 300 Kb (64-bit)                                              |
| Supported<br>Operating<br>System | Windows 7 (32-bit/64-bit)                                                     |

## **Fixes in this Release**

 System sporadically fails to resume from S4 when running S3/S4 stress test

## What's New In This Release

NA

#### **Known Issues and Limitations**

NA

## **Installation and Configuration Instructions**

## To install this version update, perform the following steps:

- 1. Download the selected OS version file at the top of this document and save to the directory location of your choice.
- 2. Unzip file to a location on your local drive.
- 3. In Device Manager, within IDE ATA/ATAPI Controllers, select to update the "Intel® 5 Series 6 Port SATA AHCI Controller" driver and point to the location where you unzipped the file in step 2.

## Licensing

Refer to your applicable end-user licensing agreement for usage

terms.